# <span id="page-0-0"></span>ECON-C4200 - Econometrics II Lecture 10: Time series III

Otto Toivanen

#### Learning outcomes

- At the end of lecture 10, you know
- what dynamic causal effects are
- what the assumptions behind such a model are
- how to estimate a dynamic causal model
- how to interpet the results of a dynamic causal model
- what **H**eteroskedasticity and **A**utoregression **C**onsistent (HAC) standard errors are
- what a **V**ector **A**utoregressive **R**egression (VAR) model is
- how to estimate a VAR
- how to estimate a VAR how to and interpret the results of a VAR model

### Dynamic causal effect

- Think of macroeconomic data and questions.
- Example: The effect of a change in the ECB interest rate on inflation next month, in 6 months, in 12, in 24,... months.
- Often, we only have one "subject", say the country affected by ECB decisions.
- Difficult to think of an RCT.

## Dynamic causal effect

- Substitute thought experiment: different treatments to the same (subject / observation unit) at different points in time.
- Treatment  $=$  e.g. level of interest rate t periods ago.
- If the different times are drawn from the same distribution (i.e.,  $Y_{y}, X_{t}$  is stationary), then we can estimate the dynamic causal effects from an OLS regression of  $Y_t$  on  $X_t$  and its lags.
- Such an estimator is called a **distributed lag** estimator.

The distributed lag model

$$
Y_t = \beta_0 + \beta_1 X_t + \beta_2 X_{t-1} ... + \beta_{t-p+1} X_{t-p} + u_t
$$

- Interpretation of  $\beta_1$ : The **impact effect of change in**  $X_t$
- Notice that we are keeping the **past** constant!
- $\beta_2$ : The **1-period dynamic multiplier**. The effect of a change in  $X_{t-1}$  on  $Y_t$ , keeping  $X_t$ ,  $X_{t-2},...$   $X_{t-p}$  constant.
- *β*3: The **2-period dynamic multiplier**. The effect of a change in  $X_{t-2}$  on  $Y_t$ , keeping  $X_t$ ,  $X_{t-1}$ ,  $X_{t-3}$ ...  $X_{t-p}$  constant.
- $\bullet$  j-period cumulative dynamic multiplier  $= \sum_{k=1}^{j-1} \beta_k$
- Example: 3-period cumulative dynamic multiplier  $= \beta_1 + \beta_2 + \beta_3 + \beta_4$ ...that is, the effect of all  $X_i$  for  $j = t, t - 1, t - 2, t - 3$ .

$$
Y_t = \beta_0 + \beta_1 X_t + \beta_2 X_{t-1} \dots + \beta_{t-p+1} X_{t-p} + u_t
$$

- Exogeneity:  $\mathbb{E}[u_t | X_t, X_{t-1}, ...]=0$
- Strict exogeneity:  $\mathbb{E}[u_t | ..., X_{t+1}, X_t, X_{t-1}, ...] = 0$
- Notice that if X is strictly exogenous, then it is also exogenous.
- We will proceed with assuming exogeneity.

- A1  $\mathbb{E}[u_t | X_t, X_{t-1}, ...]=0$
- A2 i) Y *,* X are stationary and ii) (Y<sup>t</sup> *,* Xt) and (Yt−<sup>j</sup> *,* Xt−j) become independent as  $i$  grows large.
- $\mathsf{A3}\,\left(\, \mathsf{Y}_t,\mathsf{X}_t\right)$  have 8 nonzero finite moments; large outliers are unlikely.
- A4 There is no perfect multicollinearity.

- Assumptions 1 and 4 are familiar.
- Assumption 2 is different. The difference is due to us studying time series.
- Assumption 3 is familiar otherwise, but now need 8 finite moments. This is to ensure "good"  $(=\text{HAC})$  standard errors.

- Assumption 2.i yields
	- **1** internal validity
	- 2 external validity
	- **3** This is the time series equivalent of the "identically distributed" of the cross-section i.i.d assumption
- Assumption 2.ii
	- **1** enables the use of a version of CLT
	- **2** This is the time series equivalent of the "independently distributed" of the cross-section i.i.d assumption
- The intuition is that when the time periods are sufficiently separated, we have independent experiments.

# Heteroskedasticity and Autocorrelation Consistent (HAC) standard errors

- Under the above assumptions a distributed lag model, estimated via OLS, yields consistent estimates of the coefficients  $β_k$ .
- What about the standard errors? The variance of the sampling distribution is different as  $X_t$  and  $u_t$  may be autocorrelated (think of what the equivalent would mean in a cross-section context).
- $\rightarrow$  need standard errors that are robust not only to heteroskedasticity but also to autocorrelation.

# Heteroskedasticity and Autocorrelation Consistent (HAC) standard errors

• In (well-behaving) cross-section data, the variance of  $\beta_1$  in a univariate regression is

$$
\text{var}(\hat{\beta}_1) = \frac{\sigma_u^2}{\mathcal{T}(\sigma_X^2)^2}
$$

• Let's consider a time-series with  $T = 2$ , with  $cov(u_t, u_{t-1}) \neq 0$ :

$$
var\left(\frac{1}{T}\sum_{t=1}^{T} u_t\right) = var[0.5(u_1 + u_2)]
$$
  
= 0.25[var(u\_1) + var(u\_2) + 2cov(u\_1, u\_2)]  
= 0.5(\sigma\_u^2 + \rho)

• Autocorrelation means that the usual variance formula for the error term does not apply.

Example: A (sort-of) Phillips curve

$$
infl_t = \beta_0 + \beta_1 \delta UE_t + \beta_2 \delta UE_{t-1} + u_t
$$

• Let's estimate the model with regular and HAC s.e.

### Sort-of Phillips curve

. regr dlnpind\_euro d.lnue\_euro d2.lnue\_euro, robust

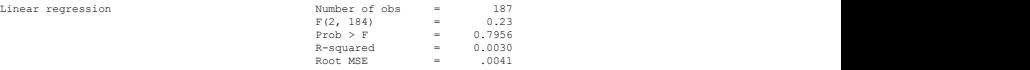

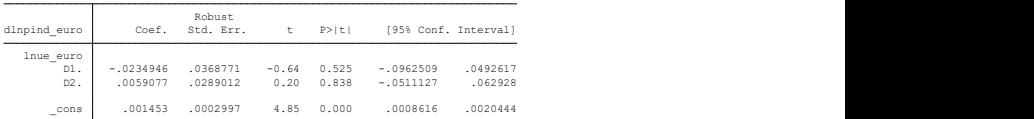

. newey dlnpind\_euro d.lnue\_euro d2.lnue\_euro, lag(1)

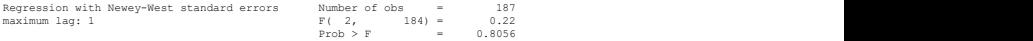

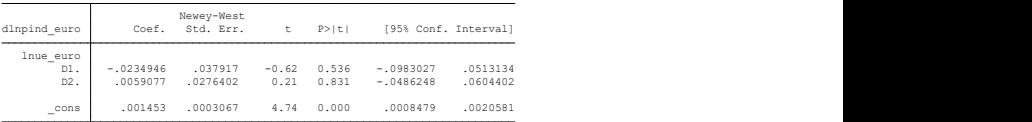

Estimation of the distributed lag model

 $Y_t = \beta_0 + \beta_1 X_t + \beta_2 X_{t-1} ... + \beta_{t-p+1} X_{t-p} + u_t$ 

- You can estimate the model with OLS.
- You directly get the impact effect of X and the  $k$ -period dynamic multipliers & their standard errors
- You do not get the cumulative multipliers directly, nor their standard errors.

### Estimating the cumulative dynamic multipliers

$$
Y_t = \beta_0 + \beta_1 X_t + \beta_2 X_{t-1} ... + \beta_{t-p+1} X_{t-p} + u_t
$$

• Option 1: you estimate the above specification and then use post-estimation commands to calculate the cumulative dynamic multipliers and their standard errors.

#### Cumulative dynamic multiplier

. newey dlnpind euro d.lnue euro d2.lnue euro, lag(3)

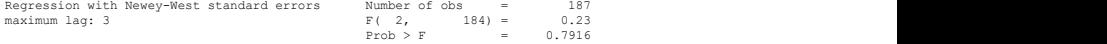

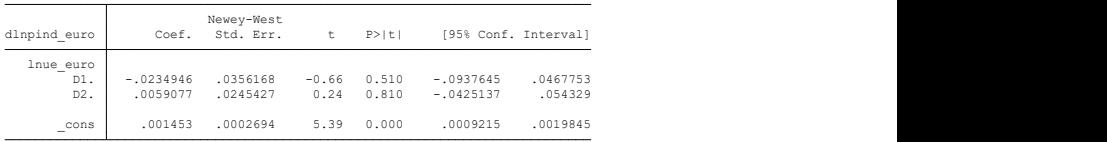

. scalar cdm =  $b/d.lnue euro$ ] +  $b/d2.lnue euro$ ]

```
. scalar list cdm
```
 $cdm = -.01758694$ 

```
. testnl b[d.]lnue euro] + b[d2.]lnue euro] = 0
```
(1)  $b[d.1nue euro] + b[d2.1nue euro] = 0$ 

 $Prob > chi2 = 0.5450$  $chi2(1) = 0.37$ 

# Estimating the cumulative dynamic multipliers

- Option 2: Transform the model to yield direct estimates of the cumulative dynamic multipliers.
- Example: A 1-lag distributed lag model:

$$
Y_{t} = \beta_{0} + \beta_{1}X_{t} + \beta_{2}X_{t-1} + u_{t}
$$
  
=  $\beta_{0} + \beta_{1}X_{t} - \beta_{1}X_{t-1} + \beta_{2}X_{t-1} + \beta_{1}X_{t-1} + u_{t}$   
=  $\beta_{0} + \beta_{1}(X_{t} - X_{t-1}) + (\beta_{2} + \beta_{1})X_{t-1} + u_{t}$   
=  $\beta_{0} + \beta_{1}\Delta X_{t} + (\beta_{2} + \beta_{1})X_{t-1} + u_{t}$ 

• Same trick works for higher order distributed lag models.

#### Cumulative dynamic multiplier

```
(6 missing values generated)
. gen diff = d.lnue euro - d2.lnue euro
```
. newey dlnpind euro diff d2.lnue euro, lag(3)

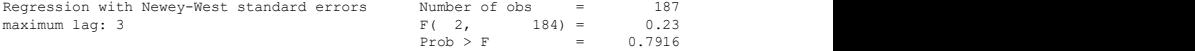

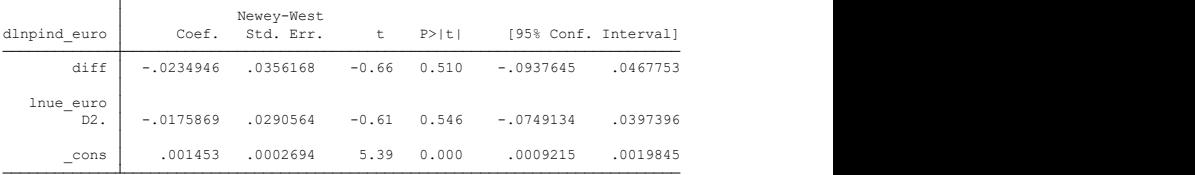

Distributed lag model with autocorrelation

$$
Y_t = \beta_0 + \beta_1 X_t + \beta_2 X_{t-1} ... + \beta_{t-p+1} X_{t-p} + u_t
$$

• Now assume that

$$
u_t = \tilde{u}_t + \phi u_{t-1}
$$

in other words,  $u_t$  is autocorrelated  $(\mathsf{AR}(1)).$ 

- Besides using HAC standard errors, we could consider transforming the regression equation so that the error term in the transformed equation is i.i.d.
- As an example, let's work with the following distributed lag model:

$$
Y_t = \beta_0 + \beta_1 X_t + \beta_2 X_{t-1} + u_t
$$

#### Estimating the cumulative dynamic multipliers

• We can proceed as follows:

$$
Y_{t} = \beta_{0} + \beta_{1}X_{t} + \beta_{2}X_{t-1} + u_{t}
$$
\n
$$
Y_{t} - \phi Y_{t-1} = \beta_{0} + \beta_{1}X_{t} + \beta_{2}X_{t-1} + u_{t} - \phi Y_{t-1}
$$
\n
$$
= \beta_{0} + \beta_{1}X_{t} + \beta_{2}X_{t-1} + u_{t}
$$
\n
$$
- \phi \underbrace{(\beta_{0} + \beta_{1}X_{t-1} + \beta_{2}X_{t-2} + u_{t-1})}_{=Y_{t-1}}
$$
\n
$$
= (\beta_{0} - \phi\beta_{0}) + \beta_{1}X_{t} + (\beta_{2} - \phi\beta_{1})X_{t-1} - \phi\beta_{2}X_{t-2} + \tilde{u}_{t}
$$
\n
$$
+ \phi u_{t-1} - \phi u_{t-1}
$$
\n
$$
Y_{t} = \delta_{0} + \phi Y_{t-1} + \delta_{1}X_{t} + \delta_{2}X_{t-1} + \delta_{3}X_{t-2} + \tilde{u}_{t}
$$

• The outcome is an ADL(1,2) model with i.i.d error term.

# Vector autoregressive (VAR) models

- What if you want to model two or more series simultaneously?
- What if they interact, i.e., the past values of Y affect current value of X and vice versa?
- VAR models are designed for these situations. Below an example:

$$
Y_{t} = \beta_{10} + \beta_{11} Y_{t-1} + \beta_{12} Y_{t-2} + \gamma_{11} X_{t-1} + \gamma_{12} X_{t-2} + u_{1t}
$$
  

$$
X_{t} = \beta_{20} + \beta_{21} X_{t-1} + \beta_{22} X_{t-2} + \gamma_{21} Y_{t-1} + \gamma_{22} Y_{t-2} + u_{2t}
$$

# Vector autoregressive (VAR) models

- Without any constraints on the coefficients, one could estimate the VAR equation by equation.
- Often, theory suggests some constraints on the coefficients, e.g., in macroeconomic models.
- Example of VAR: The Euro-area Phillips curve.
- We use data from 2000m1 2015m12.

# Plotting the Phillips curve

#### Stata code

```
use "mytimeseries.dta", clear
 \begin{array}{c|cc} 2 & \text{t}\n\text{s set time} \\
3 & \text{label var} \\
\end{array}label var dinpind_euro "inflation"
 4 label var ue euro "UE rate"<br>5 scatter dinpind euro ue eur
 5 scatter dinpind_euro ue_euro , ///<br>6 title ("Euro area Phillips curv<br>7 subtitle ("2000m1 - 2015m12") /
            title ("Euro area Phillips curve") ///
 7 subtitle ("2000m1 − 2015m12") ///<br>8 graphregion (color (white)) bgcolo
            graph region (color (white) ) bgcolor (white)
\frac{9}{10}graph export "L_II_10_4_phillips.pdf", replace
```
# Plotting the Phillips curve

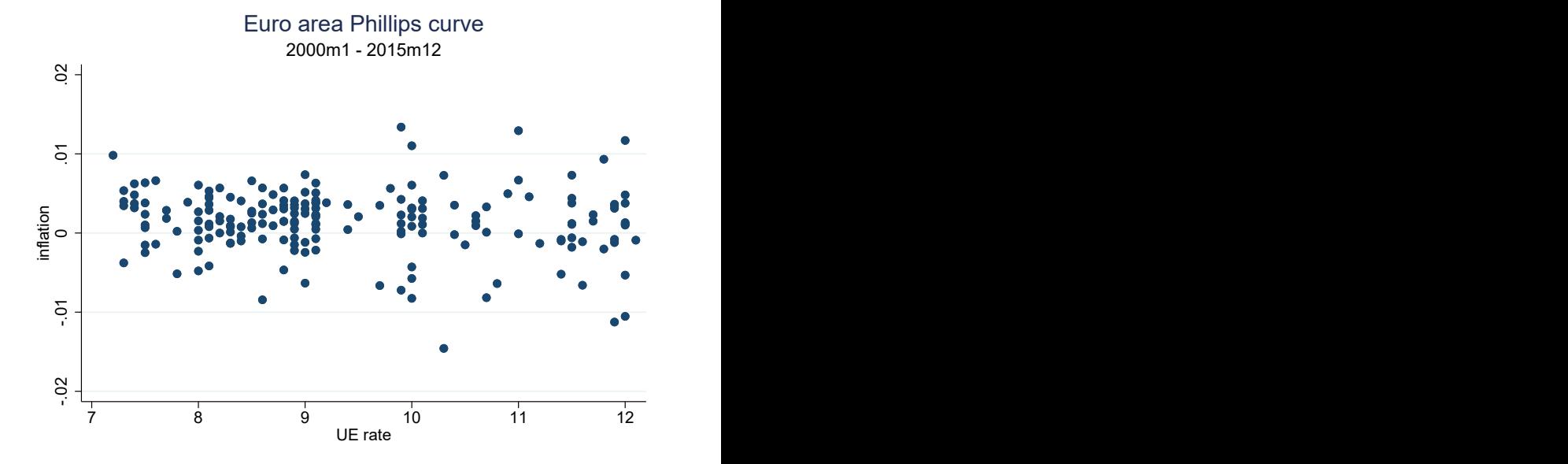

#### Inflation

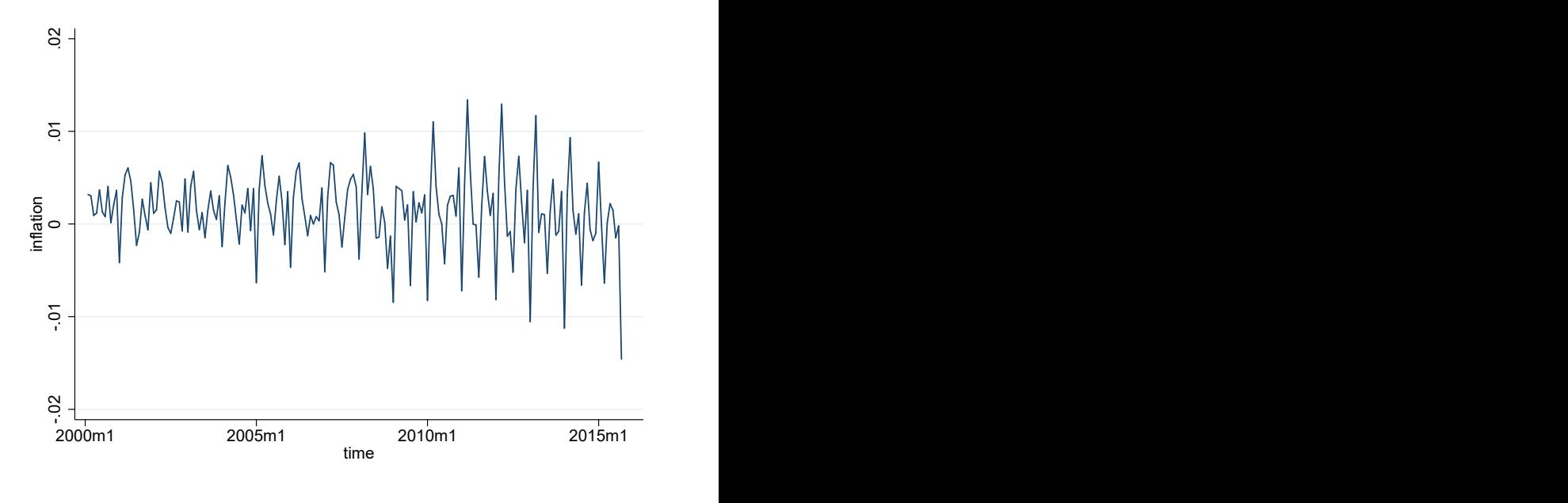

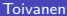

# Unemployment

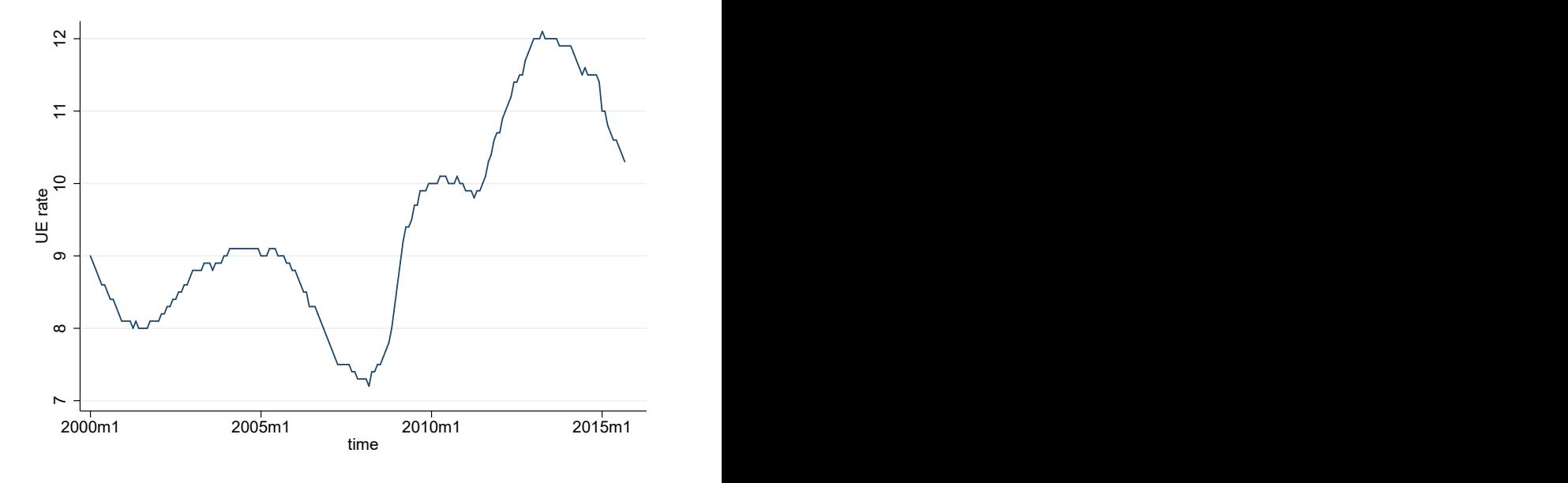

# Change in unemployment

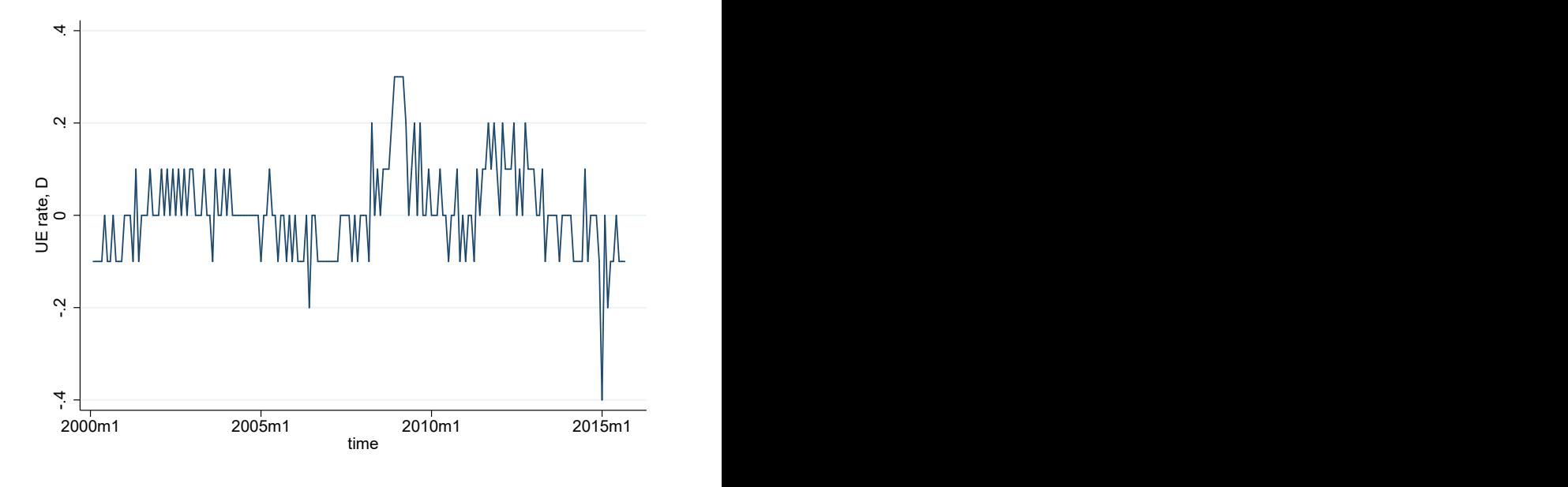

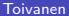

# VAR on inflation and UE

#### Stata code

```
1 use " mytimeseries . dta", clear<br>2 forvalues t = 1/10{<br>3 dfuller ue_euro . lags('t')
    forvalues t = 1/10{
        d fuller ue_euro, lags ('t')
 \frac{4}{5}5 forvalues t = 1/10{<br>6 dfuller d.ue_euro
        d fuller d. ue euro, lags ('t')\frac{7}{8}forvalues t = 1/10{
 9 dfuller dinpind euro, lags ('t')
10 }
```
#### DF tests

```
 3. } 
2. dfuller ue_euro, lags('t')<br>3.
. forvalues t = 1/10{
```
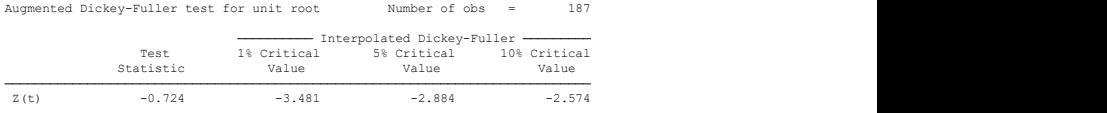

MacKinnon approximate p-value for  $Z(t) = 0.8405$ 

3. A set of the set of the set of the set of the set of the set of the set of the set of the set of the set of 2. dfuller d.ue\_euro, lags( $'t'$ )<br>3. . forvalues t = 1/10{

Augmented Dickey-Fuller test for unit root Number of obs = 186

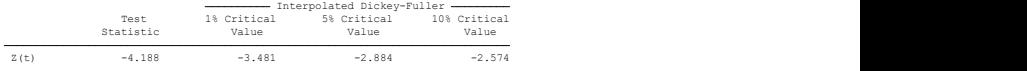

MacKinnon approximate p-value for Z(t) = 0.0007

#### DF tests

```
Z(t) -11.302 -3.481 -2.884 -2.574
Statistic Value Value Value Value Value
 Test 1% Critical 5% Critical 10% Critical
             Interpolated Dickey-Fuller 
Augmented Dickey-Fuller test for unit root Number of obs = 186
 3. } 
2. dfuller dlnpind_euro, lags(`t') 3.
. forvalues t = 1/10
```
MacKinnon approximate p-value for  $Z(t) = 0.0000$ 

# VAR on inflation and UE

#### Stata code

```
\frac{1}{2} var d ln p in d euro d . u e euro
    var din pind euro d ue euro, lags (1, 2, 3)3 var d Inpind euro d ue euro
    f cast compute f_-, step (12)5 f cast graph f-dlnpind-euro, ///<br>6 title ("Forecast for Euro are<br>7 graphregion (color (white)) b
           title ("Forecast for Euro area inflation") ///
           graphregion (color (white)) bgcolor (white)
        graph export " L<sub>-</sub>II<sub>-1</sub>0-8-fcast-inflation . pdf", replace
\begin{array}{c} 8 \\ 9 \\ 10 \end{array}10 f cast graph f-D-ue-euro, \frac{1}{11} title ("Forecast for Euro
11 title ("Forecast for Euro area UE") \frac{1}{12} raphression (color (white)) bscolor (whit
12 graphregion (color (white)) bgcolor (white)<br>13 graph export "L_II_10_9_fcast_ue.pdf", rep
        eraph export "L_II_10_9_fcast_ue.pdf", replace
```
#### $\bullet$  HQIC = Hannan-Quick information criterion

. var dlnpind\_euro d.ue\_euro

Vector autoregression

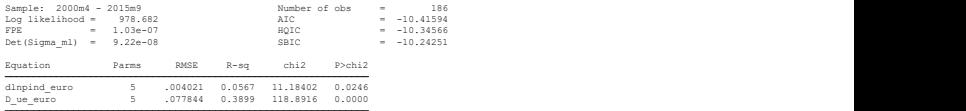

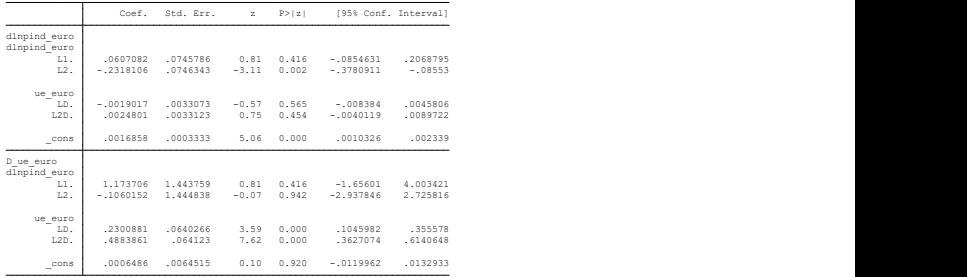

. var dlnpind\_euro d.ue\_euro, lags(1 2 3)

| Vector autoregression                                                                        |              |                    |                  |                                      |                  |     |                                                        |  |  |  |  |  |  |  |  |  |  |
|----------------------------------------------------------------------------------------------|--------------|--------------------|------------------|--------------------------------------|------------------|-----|--------------------------------------------------------|--|--|--|--|--|--|--|--|--|--|
| Sample: 2000m5 - 2015m9<br>Log likelihood = $975.7829$<br>FPE<br>$Det (Sigma ml) = 8.99e-08$ | $= 1.05e-07$ |                    |                  | Number of obs<br>AIC<br>HQIC<br>SBIC |                  | $=$ | 185<br>$= -10.39765$<br>$= -10.29889$<br>$= -10.15395$ |  |  |  |  |  |  |  |  |  |  |
| Equation                                                                                     | Parms        | RMSE               | $R - s\sigma$    | chi2                                 | P>chi2           |     |                                                        |  |  |  |  |  |  |  |  |  |  |
| dlnpind euro<br>D_ue_euro                                                                    |              | .004039<br>.077409 | 0.0641<br>0.4029 | 12.67015<br>124,8098                 | 0.0486<br>0.0000 |     |                                                        |  |  |  |  |  |  |  |  |  |  |

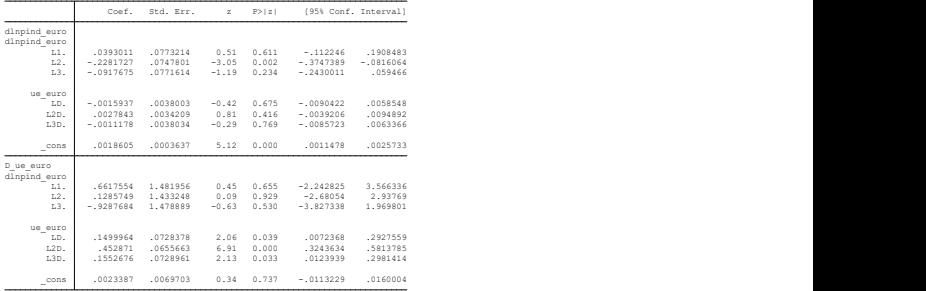

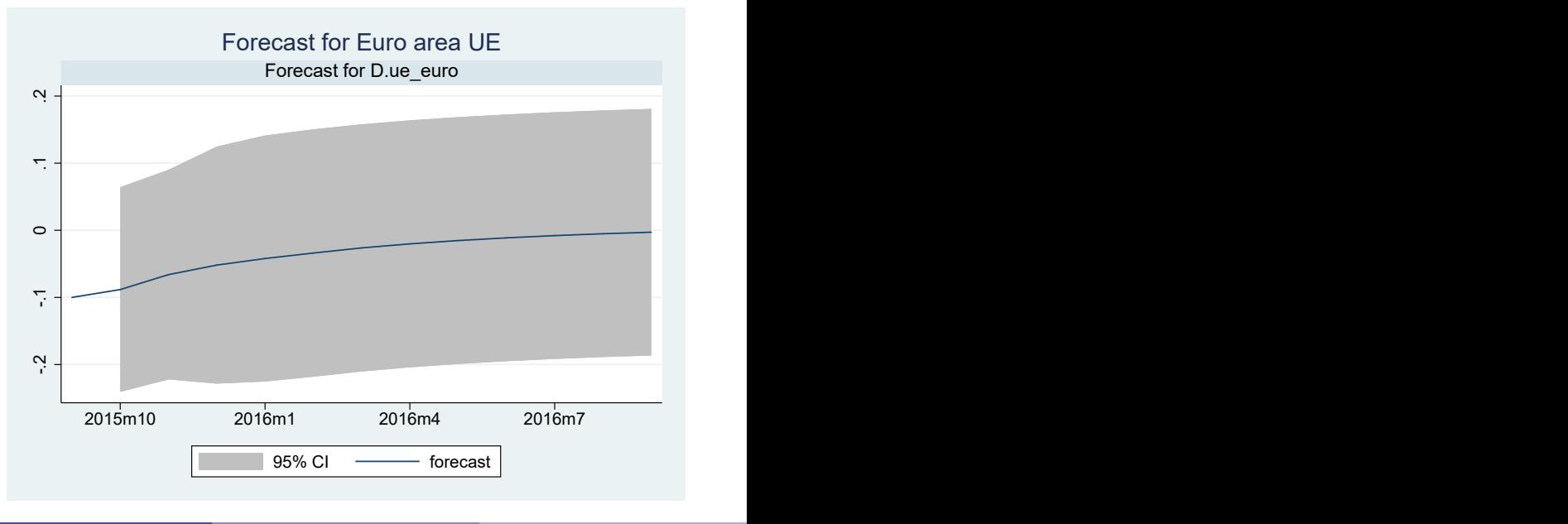

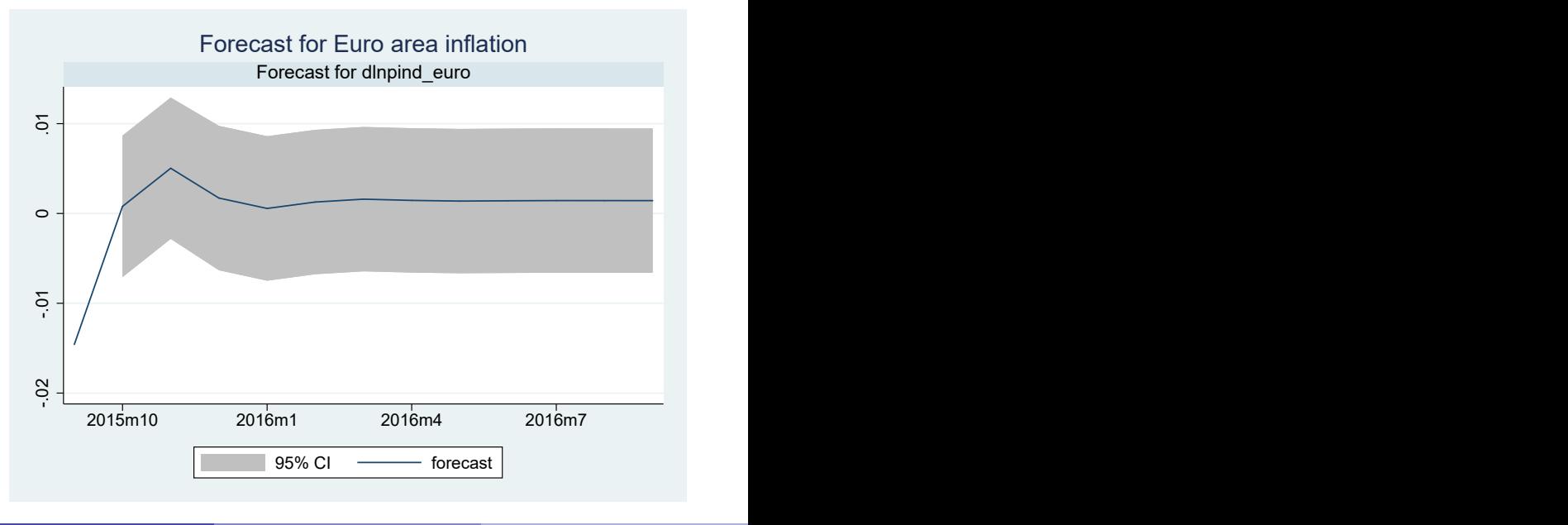

- Do lagged values of  $X$  predict  $Y_t$ , or the other way round?
- H0: the coefficients on all the lagged values of X in the Y regression are jointly insignificant.
- Granger causality  $\neq$  causality.
- Does it make sense to assume the future does not affect the past?

# VAR on inflation and UE

#### Stata code

 $\frac{1}{2}$  var d ln p in d euro d . u e euro vargranger

# <span id="page-37-0"></span>Testing Granger causality

#### . vargranger

#### Granger causality Wald tests

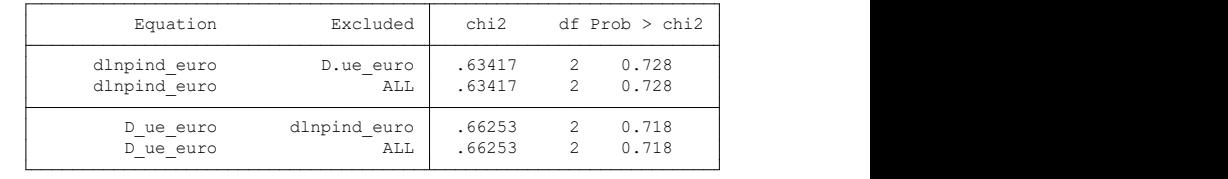